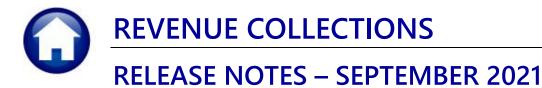

This document explains new product enhancements added to the **ADMINS Unified Community for Windows (AUC) REVENUE COLLECTIONS** system.

#### CONTENTS

| 1. | CREE | DIT BALANCE CHARGES REDISTRIBUTION                      | 2 |
|----|------|---------------------------------------------------------|---|
|    | 1.1. | Posting Reports                                         | 3 |
|    | 1.2. | Effect on the Bills                                     | 4 |
| 2. | ТАВІ | LES                                                     |   |
|    | 2.1. | Bill Category Table Copy Includes MLC Total Group [Fix] |   |
| 3. | TREA | ASURY RECEIPT USERS [ENHANCEMENT]                       |   |
|    |      | User only Processes Treasury Receipts set to "No"       |   |
|    |      | User only processes Treasury Receipt set to "Yes"       |   |
| 4. |      | TITLE                                                   |   |
| 5. |      | ACHMENTS [ENHANCEMENT]                                  |   |
|    |      | Prevent Attaching Files Residing on Local Workstations  |   |
|    |      | L. Screens Using the New Feature                        |   |
|    |      | Weekly Error Check Report                               |   |
| 6. | HELF | PREFERENCE LIBRARY                                      | 9 |
|    |      | New or Updated Documents                                |   |
|    |      |                                                         |   |

# **1. CREDIT BALANCE CHARGES REDISTRIBUTION**

| llections                   |   |                                                 |
|-----------------------------|---|-------------------------------------------------|
| Payments                    | > |                                                 |
| Adjustments                 | > | Batch Entry                                     |
| Refunds                     | > | Adjustment Entry                                |
| Uncollectables              | > | Transfer Entry                                  |
| Treasury Receipts           | > |                                                 |
| Municipal Lien Certificates | > | Credit Balance Payment Redistribution (Q2 - Q4) |
| Partial Payment Letters     |   | Credit Balance Charge Redistribution (Q3 - Q4)  |

**ADMINS** now offers a way to redistribute credit balance *charges* on Real Estate (RE) and Personal Property (PP) bills. The process will move credit charges for the same bill category from one bill run to another. This is useful when there is a *preliminary* bill, but no *actual* bill issued to the taxpayer. The **AUC** system has always provided a way to rebalance *payments* between quarters. Now, there is a way to rebalance *charges*.

This will only re-distribute charges to the same bill. The process does not cross years or different bill types.

From the menu, select:

| Task 5013: Credit Balance Charge Redistribution (Q3 - Q4)                                                                                                    | $\times$ |
|----------------------------------------------------------------------------------------------------|----------|
| Credit Charge Redistribution<br>This process will move credit charges for the same bill<br>category from one bill run to another. This is useful when<br>there is a preliminary bill but no actual bill. |          |
| Required: Enter Bill Year 2020                                                                                                    |          |
| Required: Bill Type                                                                                                    |          |
|                                                                                                    |          |
| Run as ⊛ Preview ○ Print ○ PDF<br>If Printing use Duplex ⊛ Yes ○ No                                                                                                    |          |
| Lookup OK Cancel Clear All                                                                                                    |          |

#### Collections Adjustments Credit Balance Charge Redistribution (Q3-Q4)

The system will prompt for a **Required Bill Year** and ⊙ **Bill Type**. Eligible Bill Types for **Credit Balance Charges Redistribution** are Real Estate and Personal Property.

Click on **[OK]**; the process will display a report of the bills meeting the selection criteria. Review the report for accuracy.

Click **[Yes]** to continue processing; click **[No]** to terminate the process without making any changes to bills.

| - TedRE - ReCreBalance_5014_T                                                                                                    | THERESA[1].lis                                                                                                    |                                                                                                    |                                                                    |                                           | - 0                                                                                                  | ) × |
|----------------------------------------------------------------------------------------------------|----------------------------------------------------------------------------------------------------|----------------------------------------------------------------------------------------------------|--------------------------------------------------------------------|-------------------------------------------|----------------------------------------------------------------------------------------------------|-----|
| File Edit Format Options Courier New 9                                                                                                    | • B/U■• ≣ ∉∉ ≣                                                                                                    | 8 3 6                                                                                                    |                                                                    |                                           |                                                                                                    |     |
| 5014-RECREBALANCE.REP                                                                                                    |                                                                                                    | 9:16 by THERESA<br>ity of ADMINS<br>distribution Process                                                                                                    |                                                                    |                                           | Page 1                                                                                               |     |
|                                                                                                    | Credit Amounts Av                                                                                                    | vailable for Redistri                                                                                                    | bution                                                             |                                           |                                                                                                    |     |
|                                                                                                    | Bill# Location                                                                                                    | Owner                                                                                                    | Category Description                                               | Qtr#                                      | Amount                                                                                               |     |
| 2020 Real Estate         001           2020 Real Estate         001           2020 Real Estate         004           2020 Real Estate         004           2020 Real Estate         005 | 1668-00 70 FARM ST<br>1668-00 70 FARM ST<br>4814-00 LANCSHORE DR<br>4815-00 INDIAN RUN RD<br>4815-00 INDIAN RUN RD<br>4915-00 552 LANE ST<br>4915-00 552 LANE ST<br>5591-00 1110 FULASKI BV<br>**** Grand Total *** by Bill Type | MAIETIA, ELIZABETH<br>MAIETIA, ELIZABETH<br>LAFLAMME, FRANK<br>LAFLAMME, FRANK<br>LAFLAMME, FRANK<br>WHITE, ARTHOR E L/E<br>WHITE, ARTHOR E L/E<br>VIVIEROS, FAUL<br>VIVIEROS, FAUL<br>VIVIEROS, FAUL | Tex<br>Tex<br>Tex<br>Tex<br>Tex<br>Tex<br>Tex<br>Tex<br>Tex<br>Tex | 3<br>4<br>3<br>4<br>3<br>4<br>3<br>4<br>7 | 1023.07<br>1023.07<br>51.95<br>51.95<br>424.81<br>424.81<br>432.86<br>432.86<br>314.80<br>863.54<br> |     |
|                                                                                                    | Bill Type Count<br>Real Estate 10                                                                                                    | λmount<br>5043.72                                                                                                    | YesNo                                                              |                                           |                                                                                                    |     |

The system produces report #5015 showing the redistributed credit charges:

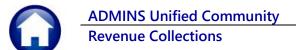

| Courier New 💽       | 9 <b>B / U T</b> E F       |                                                                       |                      |      |               |
|---------------------|----------------------------|-----------------------------------------------------------------------|----------------------|------|---------------|
| 5015-RECREBALANCET. |                            | : 12:52:55 by THERESA<br>City of ADMINS<br>Lit Redistribution Process |                      |      | Page 1        |
|                     |                            | Redistributed Credits                                                 |                      |      |               |
| Wear Bill Type      | Bill# Location             | Owner                                                                 | Category Description | Qtr# | Adjust Amount |
| 2020 Real Estate    | 001688-00 70 FARM ST       | MAIETTA, ELIZABETH                                                    | Tax                  | 2    | -1,023.07     |
| 2020 Real Estate    | 001688-00 70 FARM ST       | MAIETTA, ELIZABETH                                                    | Tax                  | 3    | 1,023.07      |
| 2020 Real Estate    | 004814-00 LAKESHORE DR     | LAFLAMME, FRANK                                                       | Tax                  | 1    | -51.95        |
| 2020 Real Estate    | 004814-00 LAKESHORE DR     | LAFLAMME, FRANK                                                       | Tax                  | 2    | -51.95        |
| 2020 Real Estate    | 004814-00 LAKESHORE DR     | LAFLAMME, FRANK                                                       | Tax                  | 3    | 51.95         |
| 2020 Real Estate    | 004814-00 LAKESHORE DR     | LAFLAMME, FRANK                                                       | Tax                  | 4    | 51.95         |
| 2020 Real Estate    | 004815-00 INDIAN RUN RD    | LAFLAMME, FRANK                                                       | Tax                  | 1    | -424.81       |
| 2020 Real Estate    | 004815-00 INDIAN RUN RD    | LAFLAMME, FRANK                                                       | Tax                  | 2    | -424.81       |
| 2020 Real Estate    | 004815-00 INDIAN RUN RD    | LAFLAMME, FRANK                                                       | Tax                  | 3    | 424.81        |
| 2020 Real Estate    | 004815-00 INDIAN RUN RD    | LAFLAMME, FRANK                                                       | Tax                  | 4    | 424.81        |
| 2020 Real Estate    | 004915-00 352 LAKE ST      | WHITE, ARTHUR E L/E                                                   | Tax                  | 1    | -432.86       |
| 2020 Real Estate    | 004915-00 352 LAKE ST      | WHITE, ARTHUR E L/E                                                   | Tax                  | 2    | -432.86       |
| 2020 Real Estate    | 004915-00 352 LAKE ST      | WHITE, ARTHUR E L/E                                                   | Tax                  | 3    | 432.86        |
| 2020 Real Estate    | 004915-00 352 LAKE ST      | WHITE, ARTHUR E L/E                                                   | Tax                  | 4    | 432.86        |
|                     | 005591-00 1110 PULASKI BV  | VIVIEROS, PAUL                                                        | Tax                  | 2    | -563.03       |
| 2020 Real Estate    | 005591-00 1110 PULASKI BV  | VIVIEROS, PAUL                                                        | Tax                  | 3    | 314.80        |
| 2020 Real Estate    | 005591-00 1110 PULASKI BV  | VIVIEROS, PAUL                                                        | Tax                  | 4    | 248.23        |
|                     |                            | *** Total *** Year 2020                                               |                      |      |               |
|                     |                            |                                                                       |                      |      |               |
|                     | *** Grand Total *** by Bil | l Type                                                                |                      |      |               |
|                     |                            |                                                                       |                      |      |               |
|                     | Bill Type Count            | Adjust Amount                                                         |                      |      |               |
|                     |                            |                                                                       |                      |      |               |

Then the system prompts to post the redistribution:

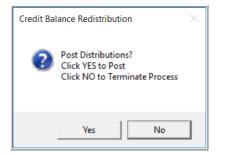

Click on **[Yes]** to post the distribution; click **[No]** to terminate the process. The posting process produces two reports:

- #4084 Posting Summary by GL#, and
- #5016 Credit Distribution Process

## **1.1. Posting Reports**

| 🚯 Teo  | IRE - RectPstGLS           | Sum_4084_THERESA[ | 1].lis                                                          |                                                        |                    |         | - 🗆 × |
|--------|----------------------------|-------------------|-----------------------------------------------------------------|--------------------------------------------------------|--------------------|---------|-------|
| File E | dit Format (               | Options           |                                                                 |                                                        |                    |         |       |
| Couri  | er New                     | • 9 • <b>B</b>    | IU■▼ ∺ ≇≇ ≣ ≡ ≡ ∉                                               | 6                                                      |                    |         |       |
|        | <mark>4</mark> -recpstgl_s |                   | Printed 12-Aug-2021 at 12:57:01 by TH<br>City of<br>Posting Rep |                                                        |                    | Page 1  |       |
| Posti  | ng#: 8886616               | 5                 |                                                                 |                                                        |                    |         |       |
| FY     |                            |                   | Account#                                                        | Description                                            | Debit              | Credit  |       |
|        | 12-Aug-2021<br>12-Aug-2021 | CATS              |                                                                 | DEF REVENUE-RE & PP TAXES<br>2020 REAL ESTATE A/R      | 3405.34<br>3405.34 |         |       |
|        |                            |                   |                                                                 | BALANCE SHEET                                          | 6810.68            | 6810.68 |       |
|        |                            |                   |                                                                 |                                                        |                    |         |       |
|        |                            |                   |                                                                 | *** GRAND TOTAL *** Balance Sheet<br>Subsidiary Ledger | 6810.68            | 6810.68 |       |
|        |                            |                   |                                                                 |                                                        |                    |         |       |

Figure 1 #4084 Posting Report – Summary by GL # showing the posting is a wash

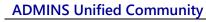

**Revenue Collections** 

|                            | rmat Optio    |      |                       |             |                                            |                        |            |             |
|----------------------------|---------------|------|-----------------------|-------------|--------------------------------------------|------------------------|------------|-------------|
| Courier New                | -             | 9    | • <u>B</u> / <u>U</u> |             | ## E E E E 🖶                               |                        |            |             |
| 016RECREE                  | NUNCEC D      | E D  | Decise                | ed 12 Jun 2 | 021 at 12:57:01 by THERESA                 |                        |            | Page 1      |
| I U I U KECKEL             | DALAINCEC. RI | LF   | Print                 | ed 12-Aug-2 | City of                                    |                        |            | rage 1      |
|                            |               |      |                       |             | Credit Distrib                             |                        |            |             |
|                            |               |      |                       |             | CIEdic Distili                             | acton Process          |            |             |
| GL Batch#                  |               |      |                       |             |                                            |                        |            |             |
| Pay Trx Dat<br>GL Effectiv |               |      |                       |             |                                            |                        |            |             |
| Deposit Dat                |               |      |                       |             | Real Estate Credit Bala                    | nce Redistribution     |            |             |
|                            |               |      |                       |             |                                            |                        |            |             |
| User                       |               |      | Payment               |             | 0                                          | Bill                   |            | Distributed |
|                            |               |      | Date                  | Number      |                                            | Category               | Distribute |             |
| CAT3                       |               |      |                       |             | MAIETTA, ELIZABETH                         | 02 01-Tax              |            | -1023.07    |
| CAF2                       | LLOUDUL       |      |                       |             | MAIETTA, ELIZABETH                         | Q3 01-Tax              | -1023.07   |             |
| CAT3                       | 2250552       |      |                       |             | MAIETTA, ELIZABETH                         | Q3 01-Tax              |            | 1023.07     |
| CAF2                       |               | 2020 | 12-Aug-2021           | 001688-00   | MAIETTA, ELIZABETH                         | Q4 01-Tax              | -1023.07   |             |
| CAT3                       | 2250553       | 2020 | 12-Aug-2021           | 004814-00   | LAFLAMME, FRANK                            | Q1 01-Tax              |            | -51.95      |
| CAT3                       | 2250553       | 2020 | 12-Aug-2021           | 004814-00   | LAFLAMME, FRANK                            | Q2 01-Tax              |            | -51.95      |
| CAF2                       |               |      |                       |             | LAFLAMME, FRANK                            | Q3 01-Tax              | -51.95     |             |
| CAT3                       |               |      |                       |             | LAFLAMME, FRANK                            | Q3 01-Tax              |            | 51.95       |
| CAF2                       |               | 2020 |                       |             | LAFLAMME, FRANK                            | Q4 01-Tax              | -51.95     |             |
| CAT3                       | 2250553       | 2020 | 12-Aug-2021           | 004814-00   | LAFLAMME, FRANK                            | Q4 01-Tax              |            | 51.95       |
| CAT3                       |               |      |                       |             | LAFLAMME, FRANK                            | Q1 01-Tax              |            | -424.81     |
| CAT3                       | 2250554       |      |                       |             | LAFLAMME, FRANK                            | Q2 01-Tax              |            | -424.81     |
| CAF2<br>CAT3               | 2250554       |      |                       |             | LAFLAMME, FRANK<br>LAFLAMME, FRANK         | Q3 01-Tax<br>O3 01-Tax | -424.81    | 424.81      |
| CAF2                       | 2230334       |      |                       |             | LAFLAMME, FRANK                            | QS 01-14X<br>04 01-Tax | -424.81    |             |
| CAT3                       |               |      |                       |             | LAFLAMME, FRANK                            | Q4 01-Tax<br>Q4 01-Tax | -424.01    | 424.81      |
| CAT3                       | 2250555       | 2020 | 12 300 2021           | 004015-00   | WHITE, ARTHUR E L/E                        | 01 01-Tax              |            | -432.86     |
| CAT3                       |               |      |                       |             | WHITE, ARTHUR E L/E<br>WHITE, ARTHUR E L/E | Q2 01-Tax<br>Q2 01-Tax |            | -432.86     |
| CAF2                       | 2200000       |      |                       |             | WHITE, ARTHUR E L/E                        | 03 01-Tax              | -432.86    | 102.00      |
| CAT3                       | 2250555       |      |                       |             | WHITE, ARTHUR E L/E                        | Q3 01-Tax              |            | 432.86      |
| CAF2                       |               |      |                       |             | WHITE, ARTHUR E L/E                        | Q4 01-Tax              | -432.86    |             |
| CAT3                       |               |      |                       |             | WHITE, ARTHUR E L/E                        | Q4 01-Tax              |            | 432.86      |
| CAT3                       |               |      |                       |             | VIVIEROS, PAUL                             | Q2 01-Tax              |            | -563.03     |
| CAF2                       |               |      |                       |             | VIVIEROS, PAUL                             | Q3 01-Tax              | -314.80    |             |
| CAT3                       | 2250556       |      |                       |             | VIVIEROS, PAUL                             | Q3 01-Tax              |            | 314.80      |
| CAF2                       | 0050555       |      |                       |             | VIVIEROS, PAUL                             | Q4 01-Tax              | -863.54    |             |
| CAT3                       | 2250556       | 2020 | 12-Aug-2021           | 005591-00   | VIVIEROS, PAUL                             | Q4 01-Tax              |            | 248.23      |
|                            |               |      |                       |             |                                            |                        |            |             |
|                            |               |      |                       |             |                                            | *** Grand Total ***    | -5043.72   |             |

| Figure 2 #50 | 16 Credit I | Distribution | Process | report |
|--------------|-------------|--------------|---------|--------|
|--------------|-------------|--------------|---------|--------|

## **1.2.** Effect on the Bills

| 2020 Real                                                        | Estate                 |              | Bill Pa    | yment               |                              | Inqui    | iry                    |          |                  |
|------------------------------------------------------------------|------------------------|--------------|------------|---------------------|------------------------------|----------|------------------------|----------|------------------|
| 2 Bill# 001688<br>3 Owner<br>4 Location<br>5 Account<br>6 Parcel | <u>3-00 </u> Y         | ear  2020    | X Search   | Cash<br>Ch          | -Coin<br>Paper<br>eck<br>her | ndered C | ash Back               | Applied  | Total            |
| Bill Payment                                                     | Detail Payment Charges | Transactions | Q Trx Sumn |                     |                              | Z MLCs   | Y Parcel/A             |          | otes-Tickler (1) |
| Q1                                                               | 1023.07                | Abatements   | New Intrst | Net Bill<br>1023.07 | Paid                         | Refund   | Adjustment<br>-1023.07 |          | cing             |
| Q2                                                               | 1023.07                |              |            | 1023.07             |                              |          | -1023.07               |          |                  |
| Q3                                                               | -1023.07               |              |            | -1023.07            |                              |          | 1023,07                |          | -                |
| Q4                                                               | -1023.07               |              |            |                     |                              |          |                        | -1023.07 | 7                |
| Bill Totals                                                      |                        |              |            |                     |                              |          | -1023.07               | -1023.07 | -1023.07 Bal     |

Running the process often results in a zero-balance bill; no further action is required. The process could result in a bill with a credit balance on Quarter 4.

Using bill #001688 as an example, the credit balance of \$(1,023.07) shows on Quarter 4.

The credit balance is now available to the **Collections** Refunds process.

[ADM-AUC-RE-5584]

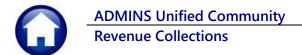

# 2. TABLES

Total MLC Groups that were setup in the Bill Category table were not being copied from year to year with all the other groups. To access the Bill Category table, select:

| [AUC] 4004                   |                                                 | Bill Category                                                                                                    | Lien Categories 5-14<br>Betterment Categories 15-26                                                                                                    |
|------------------------------|-------------------------------------------------|----------------------------------------------------------------------------------------------------|----------------------------------------------------------------------------------------------------|
| Goto<br>Actions              | Year Type Description 2021 10 Real Estate       |                                                                                                    | _                                                                                                    |
|                              | Categories 1 Accounting 2                       | Associations 3 Groups 4                                                                                                    | Sub-Category S Flags G                                                                                                    |
|                              |                                                 |                                                                                                    |                                                                                                    |
|                              | Category & Description                          | Trx Charge Group Category Group ML                                                                                                    | LC Charge Group MLC Payment Group MLC Total Group                                                                                                    |
|                              | 01 Tax                                          | 1 Taxes 00 00:                                                                                                    | 1 Tax 190 Payments 299 TOTAL UNPAID                                                                                                    |
| 5 Add Type                   |                                                 | 1 Taxes 00 00:<br>2 CPA 00 00                                                                                                    | 11 Tax 190 Payments 299 TOTAL UNPAID<br>10 No Group 000 No Group 200 TOTAL UNPAID                                                                                                    |
| 5 Add Type<br>6 Add Category | 01 Tax                                          | 1 Taxes 00 00:<br>2 CPA 00 00                                                                                                    | 1 Tax 190 Payments 299 TOTAL UNPAID                                                                                                    |
|                              | 01 Tax<br>02 CPA                                | 1         Taxes         00         00           2         CPA         00         000           1         Taxes         00         000                                                                                                    | 11 Tax         190 Payments         299 TOTAL UNPAID           10 No Group         000 No Group         299 TOTAL UNPAID           11 Tax         190 Payments         299 TOTAL UNPAID                                                                                                    |
|                              | 01 Tax<br>02 CPA<br>03 Revised Tax              | 1         Taxes         00         00           2         CPA         00         000           1         Taxes         00         000           1         Taxes         00         000           1         Taxes         00         001           1         Taxes         00         001 | ITax         190 Payments         299 TOTAL UNPAID           10 No Group         000 No Group         299 TOTAL UNPAID           11 Tax         190 Payments         299 TOTAL UNPAID           10 Tax         190 Payments         299 TOTAL UNPAID           10 Detern Lian         190 Payments         299 TOTAL UNPAID           10 Untern Lian         190 Payments         299 TOTAL UNPAID |
| 6 Add Category               | 01 Tax<br>02 CPA<br>03 Revised Tax<br>04 Unused | 1         Taxes         00         00           2         CPA         00         000           1         Taxes         00         000           1         Taxes         00         000           1         Taxes         00         001           1         Taxes         00         001 | 11 Tax         130 Pagments         299 TOTAL UNPAID           10 No Group         000 No Group         299 TOTAL UNPAID           11 Tax         130 Pagments         299 TOTAL UNPAID           10 Other Tax         190 Pagments         299 TOTAL UNPAID                                                                                                    |

Figure 3 Bill Year 2021

In the image, Real Estate Categories 1, 2, and 3 are marked as MLC Total Group 299. Prior to the software update, this information was not copied to the next year.

### 2.1. Bill Category Table Copy Includes MLC Total Group [Fix]

**ADMINS** corrected this with the software update.

Initiate the copy from the **Bill Category** table either via the **[Copy Bill Year]** button or from the **[Actions]** > Copy Records feature.

|                                                                          |                                                                                                    | Bil                                                                                                    | l Cate                                                          | egory                                                                                 |                                                                                                    |                                                                                 |                               | ategories 5-14<br>hent Categorie |                                                                                                    |                                                                                                    |                                                                            |                   |                                                                                                    |
|--------------------------------------------------------------------------|----------------------------------------------------------------------------------------------------|----------------------------------------------------------------------------------------------------|-----------------------------------------------------------------|---------------------------------------------------------------------------------------|----------------------------------------------------------------------------------------------------|---------------------------------------------------------------------------------|-------------------------------|----------------------------------|----------------------------------------------------------------------------------------------------|----------------------------------------------------------------------------------------------------|----------------------------------------------------------------------------|-------------------|----------------------------------------------------------------------------------------------------|
| Goto                                                                     | Year Type Description                                                                                                    |                                                                                                    |                                                                 |                                                                                       |                                                                                                    |                                                                                 | Douton                        | ient outogone                    |                                                                                                    |                                                                                                    |                                                                            |                   |                                                                                                    |
| Actions                                                                  | 2021 10 Real Estate                                                                                                    |                                                                                                    | -                                                               |                                                                                       |                                                                                                    |                                                                                 |                               |                                  |                                                                                                    |                                                                                                    |                                                                            |                   |                                                                                                    |
|                                                                          | Categories 1 Accounting 2                                                                                                    | Associations                                                                                                    | 3                                                               | Groups 4                                                                              | Sub-Catego                                                                                            | ory S                                                                           | Flags G                       | 3                                |                                                                                                    |                                                                                                    |                                                                            |                   |                                                                                                    |
|                                                                          | Categ Comu From To                                                                                                    | ×                                                                                                    | b Cate                                                          | egory Group ML                                                                        | .C Charge Group                                                                                       |                                                                                 | avment Grou                   | p MLC Total G                    | roup                                                                                                    |                                                                                                    |                                                                            |                   |                                                                                                    |
|                                                                          | Categ<br>01 Ta<br>Copy From-To                                                                                                    | ~                                                                                                    | 00                                                              |                                                                                       | 1 Tax                                                                                                 |                                                                                 | aynents                       | 299 TOTAL                        |                                                                                                    |                                                                                                    |                                                                            |                   |                                                                                                    |
| 5 Add Type                                                               | 02 CF From Bill Year 20                                                                                                    | 122                                                                                                    | 00                                                              | 00                                                                                    | 0 No Group                                                                                            | 000 Nc                                                                          | o Group                       | 000 No Gro                       |                                                                                                    |                                                                                                    |                                                                            |                   |                                                                                                    |
| 6 Add Category                                                           | 03 Re                                                                                                    | 122                                                                                                    | 00                                                              | 00                                                                                    |                                                                                                    | 190 Pa                                                                          | ayments                       | 299 TOTAL                        | UNPAI                                                                                                    |                                                                                                    |                                                                            |                   |                                                                                                    |
|                                                                          | 04 Ur To Bill Year 20                                                                                                    | 121                                                                                                    | 00                                                              | 01                                                                                    | 0 Other Tax                                                                                           |                                                                                 | aynents                       | 000 No Gro                       | oup                                                                                                    |                                                                                                    |                                                                            |                   |                                                                                                    |
| 7 Delete Type                                                            | 05 W                                                                                                    |                                                                                                    | 00                                                              | 03                                                                                    |                                                                                                    |                                                                                 | ater Lien                     | 000 No Gro                       |                                                                                                    |                                                                                                    |                                                                            |                   |                                                                                                    |
| 8 Delete Category                                                        | 06 Wk J OK Cancel                                                                                                    |                                                                                                    | 00                                                              | 04                                                                                    |                                                                                                    |                                                                                 | onmitted Ir                   |                                  |                                                                                                    |                                                                                                    |                                                                            |                   |                                                                                                    |
|                                                                          |                                                                                                    |                                                                                                    | 00                                                              |                                                                                       | 1 Sever Lien                                                                                          |                                                                                 | ewer Lien                     | 000 No Gro                       |                                                                                                    | _                                                                                                    |                                                                            |                   |                                                                                                    |
| Clear Order                                                              | 08 Sever LICI                                                                                                    | 3 Liele                                                                                                    | 00                                                              | 04                                                                                    |                                                                                                    |                                                                                 | onmitted In                   |                                  |                                                                                                    | - 1                                                                                                    |                                                                            |                   |                                                                                                    |
| Clear Alt Order                                                          | 09 Trazi Lien<br>10 Trash Ln CI                                                                                                    | 3 Liens                                                                                                    | 00                                                              | μ3                                                                                    | 2 Trash Lien                                                                                          | 132 11                                                                          | rash Lien                     | 000 No Gro                       | pup                                                                                                    |                                                                                                    |                                                                            |                   |                                                                                                    |
|                                                                          | sh Lh Ll                                                                                                    | 3 Liens                                                                                                    | 00                                                              |                                                                                       |                                                                                                    |                                                                                 |                               |                                  |                                                                                                    |                                                                                                    |                                                                            |                   |                                                                                                    |
| Conv Bill V                                                              | aar linking ling                                                                                                    | 7 1 /                                                                                                    |                                                                 |                                                                                       |                                                                                                    |                                                                                 |                               |                                  |                                                                                                    |                                                                                                    |                                                                            |                   | -                                                                                                    |
| Copy Bill Ye                                                             |                                                                                                    | 3 Liens                                                                                                    | 00                                                              | _                                                                                     |                                                                                                    |                                                                                 |                               |                                  |                                                                                                    | E                                                                                                    | Bill Cate                                                                  | egory             |                                                                                                    |
| Copy Bill Ye<br>Copy Bill Type                                           | 12 Demolition Ln CI                                                                                                    | 3 Liens                                                                                                    | 20                                                              | Goto                                                                                  | Year T                                                                                                | una Dae                                                                         | ecription                     |                                  |                                                                                                    | E                                                                                                    | Bill Cate                                                                  | egory             |                                                                                                    |
| Copy Bill Type                                                           | 12 Demolition Ln CI<br>13 Stormwater Lien                                                                                                    | 3 Liens<br>3 Liens                                                                                                    | - 20                                                            | Goto                                                                                  | Year T                                                                                                |                                                                                 | scription                     |                                  |                                                                                                    | E                                                                                                    | Bill Cat                                                                   | egory             |                                                                                                    |
|                                                                          | 12 Demolition Ln CI<br>13 Stormwater Lien<br>14 Stormwater Ln CI                                                                                                    | 3 Liens<br>3 Liens<br>3 Liens                                                                                                    | 00                                                              | Goto<br>Actio                                                                         | 2021                                                                                                  |                                                                                 | <b>scription</b><br>al Estate |                                  |                                                                                                    | E                                                                                                    | Bill Cate                                                                  | egory             |                                                                                                    |
| Copy Bill Type<br>9 Edit List                                            | 12 Demolition Ln CI<br>13 Stormwater Lien                                                                                                    | 3 Liens<br>3 Liens                                                                                                    | 00<br>00<br>00<br>s 00                                          |                                                                                       | ns 2021                                                                                               | 10 Rea                                                                          | al Estate                     | counting 2                       |                                                                                                    |                                                                                                    |                                                                            |                   | _                                                                                                    |
| Copy Bill Type                                                           | 12 Demolition Ln CI<br>13 Stormwater Lien<br>14 Stormwater Ln CI<br>15 Sewer Bett                                                                                                    | 3 Liens<br>3 Liens<br>3 Liens<br>4 Betterment                                                                                                    | 00<br>00<br>5 00<br>5 00                                        | Actio                                                                                 | ns 2021 C                                                                                             |                                                                                 | al Estate                     | ccounting 2                      |                                                                                                    | Association                                                                                                    |                                                                            | egory<br>Groups 4 | _                                                                                                    |
| Copy Bill Type<br>9 Edit List<br>0 Bill Type Table                       | 12 Demolition Ln CI<br>13 Stormwater Lien<br>14 Stormwater Ln CI<br>15 Sewer Bett<br>16 Sewer Bett CI                                                                                                    | 3 Liens<br>3 Liens<br>3 Liens<br>4 Betterment<br>4 Betterment                                                                                                    | 00<br>00<br>5 00<br>5 00<br>5 00                                | Actio                                                                                 | ns 2021                                                                                               | 10 Rea                                                                          | al Estate                     | ccounting 2                      |                                                                                                    | Association                                                                                                    | ns 3                                                                       | Groups 4          | MLC Ch                                                                                                    |
| Copy Bill Type<br>9 Edit List<br>0 Bill Type Table<br>D Excel Post Order | 12 Demolition Ln CI<br>13 Stormwater Lien<br>14 Stormwater Ln CI<br>15 Sewer Bett<br>16 Sewer Bett CI<br>17 Title 5 Bett                                                                                                    | 3 Liens<br>3 Liens<br>3 Liens<br>4 Betterment<br>4 Betterment<br>4 Betterment                                                                                                    | 00<br>00<br>s 00<br>s 00<br>s 00<br>s 00                        | Actio                                                                                 | ns 2021 (<br>c                                                                                        | 10 Rea                                                                          | al Estate                     | .ccounting 2                     | Trx (                                                                                                    | Association                                                                                                    | ns 3                                                                       |                   | MLC CP                                                                                                    |
| Copy Bill Type<br>9 Edit List<br>0 Bill Type Table                       | 12 Demolition Ln CI<br>13 Stornwater Lien<br>14 Stornwater Ln CI<br>15 Sever Bett<br>16 Sever Bett<br>17 Title 5 Bett<br>17 Title 5 Bett<br>18 Title 5 Bett CI                                                                                                    | 3 Liens<br>3 Liens<br>3 Liens<br>4 Betterment<br>4 Betterment<br>4 Betterment<br>4 Betterment                                                                                                    | 00<br>00<br>5 00<br>5 00<br>5 00<br>5 00<br>5 00                | Actio<br>pactiva<br>Add M                                                             | ns Cozal (<br>ate Record                                                                              | 10 Rea                                                                          | al Estate                     | ccounting 2                      | Trx (                                                                                                    | Association<br>Charge Gr                                                                                                | ns 3                                                                       | Groups 4          |                                                                                                    |
| Copy Bill Type<br>9 Edit List<br>0 Bill Type Table<br>D Excel Post Order | 12 Demolition Ln CI<br>13 Stornwater Lien<br>14 Stornwater Ln CI<br>15 Sever Bett<br>16 Sever Bett CI<br>17 Title 5 Bett<br>18 Title 5 Bett CI<br>19 Title 5 Bett<br>19 Title 5 Bett                                                                                                    | 3 Liens<br>3 Liens<br>3 Liens<br>4 Betterment<br>4 Betterment<br>4 Betterment<br>4 Betterment<br>4 Betterment                                                                                                    | 00<br>00<br>5 00<br>5 00<br>5 00<br>5 00<br>5 00<br>5 00        | Actio<br>pactiva<br>Add M                                                             | ns 2021 (<br>c                                                                                        | 10 Rea                                                                          | al Estate                     | .ccounting 2                     | Trx (                                                                                                    | Association<br>Charge Gr<br>Taxes                                                                                       | ns 3<br>roup Cat                                                           | Groups 4          | 001                                                                                                    |
| Copy Bill Type<br>9 Edit List<br>0 Bill Type Table<br>D Excel Post Order | 12 Beeniliion Ln Cl<br>13 Sionwater Lien<br>14 Stormwater Ln Cl<br>15 Seerer Bett<br>16 Seerer Bett Cl<br>17 Title 5 Bett Cl<br>19 Title 5 Bett Cl<br>19 Title 5 Bett Cl<br>10 Title 5 Bett Cl                                                                                                    | 3 Liens<br>3 Liens<br>3 Liens<br>4 Betterment<br>4 Betterment<br>4 Betterment<br>4 Betterment<br>4 Betterment<br>4 Betterment                                                                                                    | 00<br>00<br>5 00<br>5 00<br>5 00<br>5 00<br>5 00<br>5 00<br>5 0 | Actio<br>pactiva<br>Add M                                                             | ns C<br>ate Record<br>tw Type<br>tw Category                                                          | Lategories 1                                                                    | al Estate                     | ccounting 2                      | Trx (                                                                                                    | Association<br>Charge Gr<br>axes<br>IPA                                                                                 | ns 3                                                                       | Groups 4          | 001 T<br>000 N<br>001 Ta<br>010 D                                                                                        |
| Copy Bill Type<br>9 Edit List<br>0 Bill Type Table<br>D Excel Post Order | 12 Beelition Ln CI<br>13 Stornwater Lien<br>14 Stornwater Ln CI<br>15 Sewer Bett<br>16 Sewer Bett CI<br>17 Title 5 Bett CI<br>19 Title 5 Bett CI<br>19 Title 5 Bett CI<br>20 Title 5 Bett CI<br>21 Betternent 4 Committed Interest<br>23 Betternent 5                                                                                                    | 3     Liens       3     Liens       3     Liens       4     Betterment       4     Betterment       4     Betterment       4     Betterment       4     Betterment       4     Betterment       4     Betterment       4     Betterment       4     Betterment       4     Betterment       4     Betterment                                                    | 00<br>00<br>5 00<br>5 00<br>5 00<br>5 00<br>5 00<br>5 00<br>5 0 | Actio<br>pactiva<br>Add Ne<br>Add Ne<br>Delete                                        | ns C<br>ate Record<br>tw Type<br>tw Category<br>Type                                                  | Categories 1<br>Desi<br>d Ta                                                    | al Estate                     | .ccounting 2                     | Trx (                                                                                                    | Association<br>Charge Gr<br>axes<br>IPA<br>axes                                                                         | ns 3                                                                       | Groups 4          | 001 7<br>000 N<br>001 Ta<br>010 0<br>030 1                                                                               |
| Copy Bill Type<br>9 Edit List<br>0 Bill Type Table<br>D Excel Post Order | 12 Beeklition Ln Cl<br>13 Storwatter Lien<br>14 Storwatter Ln Cl<br>15 Sewer Bett<br>16 Sewer Bett<br>17 Title 5 Bett<br>18 Title 5 Bett Cl<br>19 Title 5 Bett Cl<br>21 Betternent 4<br>22 Betternent 4 Comitted Interest                                                                                                    | 3 Liens<br>3 Liens<br>3 Liens<br>4 Betterment<br>4 Betterment<br>4 Betterment<br>4 Betterment<br>4 Betterment<br>4 Betterment<br>4 Betterment<br>4 Betterment                                                                                                    | 00<br>00<br>5 00<br>5 00<br>5 00<br>5 00<br>5 00<br>5 00<br>5 0 | Actio<br>pactiva<br>Add Ne<br>Add Ne<br>Delete                                        | ns C<br>ate Record<br>tw Type<br>tw Category                                                          | Categories 1<br>Desi                                                            | al Estate                     | .ccounting 2                     | Trx (                                                                                                    | Association<br>Charge Gr<br>axes<br>PA<br>axes<br>axes                                                                  | roup Cat<br>00<br>00<br>00<br>00<br>00<br>00                               | Groups 4          | 001 7<br>000 N<br>001 Ta<br>010 D<br>030 V<br>040 C                                                                      |
| Copy Bill Type<br>9 Edit List<br>0 Bill Type Table<br>D Excel Post Order | 12 Beelition Ln CI<br>13 Stornwater Lien<br>14 Stornwater Ln CI<br>15 Sever Bett<br>15 Sever Bett CI<br>17 Title 5 Bett CI<br>19 Title 5 Bett CI<br>19 Title 5 Bett CI<br>20 Title 5 Bett CI<br>21 Betternent 4 Consitted Interest<br>23 Betternent 5 Committed Interest<br>24 Betternent 5 Committed Interest<br>25 Jurusd Betternent 5                    | 3     Liens       3     Liens       4     Betterment       4     Betterment       4     Betterment       4     Betterment       4     Betterment       4     Betterment       4     Betterment       4     Betterment       4     Betterment       4     Betterment       4     Betterment       4     Betterment       4     Betterment       4     Betterment | 00<br>00<br>00<br>00<br>00<br>00<br>00<br>00<br>00<br>00        | Actio<br>pactiva<br>Add Ne<br>Add Ne<br>Delete                                        | ns C<br>ate Record<br>aw Type<br>w Category<br>Type<br>Category                                       | d Ta                                                                            | al Estate A Cription A CI n   | accounting 2                     | Trx (<br>1 1<br>2 0<br>1 1<br>1 1<br>1 1<br>3 L<br>3 L                                                              | Association<br>Charge Gr<br>axes<br>PA<br>axes<br>axes<br>iens<br>iens<br>iens<br>iens                                  | roup Cat<br>00<br>00<br>00<br>00<br>00<br>00<br>00<br>00                   | Groups 4          | 001 7<br>000 N<br>001 Ta<br>010 D<br>030 I<br>040 Cc<br>031 Sé                                                           |
| Copy Bill Type<br>9 Edit List<br>0 Bill Type Table<br>D Excel Post Order | 12 Beelition Ln CI<br>13 Storwater Ln CI<br>14 Storwater Ln CI<br>15 Sewer Bett<br>15 Sewer Bett<br>17 Title 5 Bett<br>17 Title 5 Bett CI<br>19 Title 5 Bett CI<br>21 Betternent 4<br>22 Betternent 4 Comitted Interest<br>23 Betternent 5 Comitted Interest                                                                                                | 3     Liens       3     Liens       3     Liens       4     Betterment       4     Betterment       4     Betterment       4     Betterment       4     Betterment       4     Betterment       4     Betterment       4     Betterment       4     Betterment       4     Betterment       4     Betterment       4     Betterment                             | 00<br>00<br>00<br>00<br>00<br>00<br>00<br>00<br>00<br>00        | Actio<br>pactive<br>Add W<br>Add Ne<br>Delete<br>Delete<br>Clear O                    | ns C<br>ate Record<br>aw Type<br>w Category<br>Type<br>Category                                       | To Real<br>Categories 1<br>Desi<br>d Ta<br>Lien<br>Ln C                         | al Estate                     | ccounting 2                      | Trx (<br>1 1<br>2 0<br>1 1<br>1 1<br>3 L<br>3 L<br>3 L<br>3 L                                                       | Association<br>Charge Gi<br>axes<br>PA<br>axes<br>iens<br>iens<br>iens<br>iens<br>iens                                  | roup Cat<br>00<br>00<br>00<br>00<br>00<br>00<br>00<br>00<br>00<br>00       | Groups 4          | 001 7<br>000 N<br>001 Ta<br>010 0<br>030 i<br>040 Cc<br>031 Sc<br>040 Cr                                                 |
| Copy Bill Type<br>9 Edit List<br>0 Bill Type Table<br>D Excel Post Order | 12 Beelition Ln CI<br>13 Stornwater Lien<br>14 Stornwater Ln CI<br>15 Sever Bett<br>15 Sever Bett CI<br>17 Title 5 Bett CI<br>19 Title 5 Bett CI<br>19 Title 5 Bett CI<br>20 Title 5 Bett CI<br>21 Betternent 4 Consitted Interest<br>23 Betternent 5 Committed Interest<br>24 Betternent 5 Committed Interest<br>25 Jurusd Betternent 5                    | 3     Liens       3     Liens       4     Betterment       4     Betterment       4     Betterment       4     Betterment       4     Betterment       4     Betterment       4     Betterment       4     Betterment       4     Betterment       4     Betterment       4     Betterment       4     Betterment       4     Betterment       4     Betterment | 00<br>00<br>00<br>00<br>00<br>00<br>00<br>00<br>00<br>00        | Actio<br>coactive<br>Add W<br>Add Ne<br>Delete<br>Clear O<br>Clear A                  | ns Category<br>Type<br>Category<br>rder<br>It Order                                                   | 10 Real<br>Categories 1<br>Desi<br>d Ta<br>Lien<br>Lien<br>Lien<br>Lien<br>Lien | al Estate                     |                                  | Trx (<br>1 1<br>2 0<br>1 1<br>1 1<br>3 L<br>3 L<br>3 L<br>3 L<br>3 L                                                | Association<br>Charge Gr<br>axes<br>PA<br>axes<br>iens<br>iens<br>iens<br>iens<br>iens<br>iens<br>iens                  | roup Cat<br>00<br>00<br>00<br>00<br>00<br>00<br>00<br>00<br>00<br>00<br>00 | Groups 4          | 001 7<br>000 N<br>001 Ta<br>010 D<br>030 I<br>040 Cc<br>031 Sc<br>040 Cc<br>032 L                                        |
| Copy Bill Type<br>9 Edit List<br>0 Bill Type Table<br>D Excel Post Order | 12 Beelition Ln CI<br>13 Stornwater Lien<br>14 Stornwater Ln CI<br>15 Sever Bett<br>15 Sever Bett CI<br>17 Title 5 Bett CI<br>19 Title 5 Bett CI<br>19 Title 5 Bett CI<br>20 Title 5 Bett CI<br>21 Betternent 4 Consitted Interest<br>23 Betternent 5 Committed Interest<br>24 Betternent 5 Committed Interest<br>25 Jurusd Betternent 5                    | 3     Liens       3     Liens       4     Betterment       4     Betterment       4     Betterment       4     Betterment       4     Betterment       4     Betterment       4     Betterment       4     Betterment       4     Betterment       4     Betterment       4     Betterment       4     Betterment       4     Betterment       4     Betterment | 00<br>00<br>00<br>00<br>00<br>00<br>00<br>00<br>00<br>00        | Actio<br>pactive<br>Add W<br>Add Ne<br>Delete<br>Delete<br>Clear O                    | ns Category<br>Type<br>Category<br>rder<br>It Order                                                   | 10 Real<br>Categories 1<br>Desi<br>d Ta<br>Lien<br>Lien<br>Lien<br>Lien<br>Lien | al Estate                     |                                  | Trx (<br>1 1<br>2 0<br>1 1<br>3 L<br>3 L<br>3 L<br>3 L                                                              | Association<br>Charge Gr<br>axes<br>PA<br>axes<br>iens<br>iens<br>iens<br>iens<br>iens<br>iens<br>iens<br>ie            | ns 3  roup Cat  00  00  00  00  00  00  00  00  00                         | Groups 4          | 001 F<br>000 N<br>001 Ta<br>010 D<br>030 I<br>040 Cc<br>031 Sé<br>040 Cc<br>032 T<br>040 Cc                              |
| Copy Bill Type<br>9 Edit List<br>0 Bill Type Table<br>D Excel Post Order | 12 Beelition Ln CI<br>13 Stornwater Lien<br>14 Stornwater Ln CI<br>15 Sever Bett<br>15 Sever Bett CI<br>17 Title 5 Bett CI<br>19 Title 5 Bett CI<br>19 Title 5 Bett CI<br>20 Title 5 Bett CI<br>21 Betternent 4 Consitted Interest<br>23 Betternent 5 Committed Interest<br>24 Betternent 5 Committed Interest<br>25 Jurusd Betternent 5 Committed Interest | 3     Liens       3     Liens       4     Betterment       4     Betterment       4     Betterment       4     Betterment       4     Betterment       4     Betterment       4     Betterment       4     Betterment       4     Betterment       4     Betterment       4     Betterment       4     Betterment       4     Betterment       4     Betterment | 00<br>00<br>00<br>00<br>00<br>00<br>00<br>00<br>00<br>00        | Actio<br>nactiv<br>Add M<br>Add M<br>Delete<br>Delete<br>Clear O<br>Clear A<br>Copy R | ns 2021<br>c ate Record<br>any Type<br>Category<br>Type<br>Category<br>It Order<br>lt Order<br>ecords | ategories 1<br>Desi<br>d Ta<br>Lien<br>Lien<br>Lien<br>Lien                     | al Estate                     | to Another                       | Trx (<br>1 1<br>2 0<br>1 1<br>3 L<br>3 L<br>3 L<br>1 1<br>1 1<br>1 1<br>1 1<br>1 1<br>1 1<br>1 1<br>1               | Association<br>Charge Gr<br>Asses<br>PA<br>axes<br>iens<br>iens<br>iens<br>iens<br>iens<br>iens<br>iens<br>iens<br>iens | ns 3  roup Cat  00  00  00  00  00  00  00  00  00                         | Groups 4          | 001 F<br>000 N<br>001 Ta<br>010 D<br>030 F<br>040 Cc<br>031 Sc<br>040 Cc<br>032 F<br>040 Cc<br>032 F<br>040 Cc<br>033 De |
| Copy Bill Type<br>9 Edit List<br>0 Bill Type Table<br>D Excel Post Order | 12 Beelition Ln CI<br>13 Stornwater Lien<br>14 Stornwater Ln CI<br>15 Sever Bett<br>15 Sever Bett CI<br>17 Title 5 Bett CI<br>19 Title 5 Bett CI<br>19 Title 5 Bett CI<br>20 Title 5 Bett CI<br>21 Betternent 4 Consitted Interest<br>23 Betternent 5 Committed Interest<br>24 Betternent 5 Committed Interest<br>25 Jurusd Betternent 5 Committed Interest | 3     Liens       3     Liens       4     Betterment       4     Betterment       4     Betterment       4     Betterment       4     Betterment       4     Betterment       4     Betterment       4     Betterment       4     Betterment       4     Betterment       4     Betterment       4     Betterment       4     Betterment       4     Betterment | 00<br>00<br>00<br>00<br>00<br>00<br>00<br>00<br>00<br>00        | Actio<br>coactive<br>Add W<br>Add Ne<br>Delete<br>Clear O<br>Clear A                  | ns c<br>ate Record<br>w Type<br>w Type<br>Category<br>Type<br>Category<br>Inder<br>It Order<br>ecords | ategories 1<br>Desi<br>d Ta<br>Lien<br>Lien<br>Lien<br>Lien                     | al Estate                     | to Another                       | Trx (<br>1 1<br>2 0<br>1 1<br>3 L<br>3 L<br>3 L<br>3 L<br>3 L<br>1 1<br>1 1<br>1 1<br>1 1<br>1 1<br>1 1<br>1 1<br>1 | Association<br>Charge Gr<br>axes<br>PA<br>axes<br>iens<br>iens<br>iens<br>iens<br>iens<br>iens<br>iens<br>ie            | ns 3  roup Cat  00  00  00  00  00  00  00  00  00                         | Groups 4          | 000 N<br>001 Ta<br>010 C<br>030 I<br>040 Cc<br>031 Se<br>040 Cr                                                          |

Figure 4 The MLC Total Group values will be copied with the rest of the table data

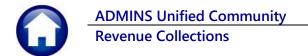

| 🏧 [AUC] 4004                                                                                                    | -Bill Category                               |                  |                |                  |                   |                                       |
|----------------------------------------------------------------------------------------------------|----------------------------------------------|------------------|----------------|------------------|-------------------|---------------------------------------|
| Goto Actions                                                                                                    | Year Type Description<br>2022 10 Real Estate | Bill C           | Category       |                  |                   | tegories 5-14<br>ent Categories 15-26 |
|                                                                                                    | Categories 1 Accounting 2                    | Associations 3   | Groups 4       | Sub-Category     | y S Flaqs G       |                                       |
|                                                                                                    | Category & Description                       | Trx Charge Group | Category Group | MLC Charge Group | MLC Payment Group | MLC Total Group                       |
|                                                                                                    | 01 Tax                                       | 1 Taxes          | 00             | 001 Tax          | 190 Payments      | 299 TOTAL UNPAID                      |
| 5 Add Type                                                                                                    | 02 CPA                                       | 2 CPA            | 00             | 000 No Group     | 000 No Group      |                                       |
| 6 Add Category                                                                                                    | 03 Revised Tax                               | 1 Taxes          | 00             | 001 Tax          | 190 Payments      | 299 TOTAL UNPAID                      |
|                                                                                                    | 04 Unused                                    | 1 Taxes          | 00             | 010 Other Tax    | 190 Payments      | 299 TOTAL UNPAID                      |
| 7 Delete Type                                                                                                    | 05 Water Lien                                | 3 Liens          | 00             | 030 Water Lien   | 130 Water Lien    |                                       |
| 8 Delete Category                                                                                                    | 06 Water Ln CI                               | 3 Liens          | 00             | 040 Committed In | 140 Committed In  | 000 No Group                          |
|                                                                                                    | 07 Sewer Lien                                | 3 Liens          | 00             | 031 Sewer Lien   | 131 Sewer Lien    | 000 No Group                          |
| Clear Order                                                                                                    | 08 Sewer Ln CI                               | 3 Liens          | 00             | 040 Committed In | 140 Committed In  |                                       |
| Clear Alt Order                                                                                                    | 09 Trash Lien                                | 3 Liens          | 00             | 032 Trash Lien   | 132 Trash Lien    | 000 No Group                          |
|                                                                                                    | 10 Trash Ln CI                               | 3 Liens          | 00             | 040 Committed In | 140 Committed In  | 000 No Group                          |
| and the second second s | and share the second                         | Z                | 0000           | a hadron and the | Peno. L           | to the second state and               |

Figure 5 Bill Year 2022

The MLC Totals Group values will be included in the copy. This copy will now work from any of the tabs on the Bill Category screen. Prior to the software update, the copy only worked from the **[Categories 1]** tab.

[ADM-AUC-RC-8518]

# 3. TREASURY RECEIPT USERS [Enhancement]

Some sites use only the Treasury Receipt function for collections while other sites use both Tax and the Treasury Receipt modules. On sites that use both, there can be many departments exclusively entering Treasury Receipts. To make it easier for departmental receipts data entry users, the Collections Profile tab now has a setting. Select:

#### System ▶ User Menu ▶ User Profile ▶ [6 Collections]

### 3.1. User only Processes Treasury Receipts set to "No"

For users that should have access to both Tax payments and departmental receipts, set the radio button to **O** No.

| [AUC] 3-User Profile Scre                                                                                   | een                            | User Profile Screen                     |                                                                                                    |
|----------------------------------------------------------------------------------------------------|--------------------------------|-----------------------------------------|----------------------------------------------------------------------------------------------------|
| Goto Actions Use Nam                                                                                        | r Name  THERESA<br>1e  Theresa |                                         | Entered 07-Sep-2009 MLPIEV1<br>Changed 17-Sep-2021 THERESA<br>LastLogin 17-Sep-2021 14:38:58.59 Live |
| 1 General 2 Account S                                                                                       | ecurity 3 PO / AP              | 4 Human Resources 5 Budget              | et 6 Collections 7 Misc Billing Y Login Hist                                                         |
|                                                                                                    |                                | Collection Defaults                     |                                                                                                    |
| Restrict User to process their ow<br>Batch Entry screen - Set button to<br>Include in the List of SEND TO n | O Submit                       | No     Default Bank     O     No     No | (FOA)                                                                                                |
| User only processes                                                                                         | Treasury Receipts              | O Yes (                                 | ● No                                                                                                 |
| Validator - Receipt Printer EEGT                                                                            | STER10                         |                                         |                                                                                                    |
| Background Color                                                                                            | LIGHT STEEL BLUE               | <ul> <li>Reset Default Color</li> </ul> | ⊖Yes  ●No                                                                                            |
| 8 Add User 9 Chanc                                                                                          | e Password 0 Menu Listing fo   | or User                                 |                                                                                                    |
|                                                                                                    |                                |                                         | Status: Active                                                                                       |

Users with the radio button set to **O** No will see a drop-down menu when clicking on the **[2 Enter Receipts]** button on the Collection Batch Entry screen.

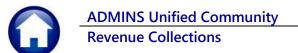

|                       |                                                | on butt | h Entry                                   |      | Col                                          | lection           | Batch Entry                    |      | Profile not                                                      | restricted |      |    |
|-----------------------|------------------------------------------------|---------|-------------------------------------------|------|----------------------------------------------|-------------------|--------------------------------|------|------------------------------------------------------------------|------------|------|----|
| Goto<br>Actions       | Batch<br>Bank<br>Pay-Trx D<br>Deposit D<br>TR# | ate     | 1010<br>80A<br>03-Sep-2021<br>03-Sep-2021 |      | Batch Type<br>Receipt<br>Adjustment<br>A/O/S |                   | Edit Note<br>No text available |      | Real Estate<br>Tax Deferral<br>Motor Excise<br>Personal Property |            |      |    |
| 2 Enter Rec           | Check<br>Other                                 |         | 900                                       | 0.00 |                                              | Entered<br>900.00 | Balance                        |      | Tax Title<br>Treasury Receipts                                   | 2          |      |    |
| Bill Payr<br>Treasury |                                                |         |                                           |      |                                              |                   |                                |      | 1                                                                |            |      |    |
| Tax Title             | Payment                                        | /pe     |                                           |      | Bill#/TR Code                                | Descript          |                                | Cash | Check                                                            | Other      |      |    |
| Deferral              | Payment                                        |         |                                           |      | REFUND3                                      |                   | RIATION REFUND                 |      | 400,00                                                           |            | Edit | Up |
| 6 Post Batch          |                                                | reasury | y Receipts                                | 2022 | REFUND8                                      | APPROP            | RIATION REFUND                 |      | 500.00                                                           |            | Edit |    |

## 3.2. User only processes Treasury Receipt set to "Yes"

| [AUC] 3-User Profile Screen                                                                                            |                                             |                         |                                                                                                    |  |  |  |  |
|----------------------------------------------------------------------------------------------------|---------------------------------------------|-------------------------|----------------------------------------------------------------------------------------------------|--|--|--|--|
|                                                                                                    | User Profile Screen                         |                         |                                                                                                    |  |  |  |  |
| Goto User Name Name                                                                                                    | Parat                                       |                         | Entered 07-Sep-2009 MUPDEV1<br>Changed 17-Sep-2021 THERESA<br>LastLogin 17-Sep-2021 14;38;58,59 Live |  |  |  |  |
| 1 General 2 Account Security                                                                                           | 3 PO /AP 4 Human Resources                  | 5 Budget 6              | Collections 7 Misc Billing Y Login Hist                                                              |  |  |  |  |
|                                                                                                    | Collectio                                   | on Defaults             |                                                                                                    |  |  |  |  |
| Restrict User to process their own batch<br>Batch Entry screen - Set button to<br>Include in the List of SEND TO names | es ONLY Yes ONO<br>Submit Send To<br>Yes No | Default Bank 🛛 🕫        | A                                                                                                    |  |  |  |  |
| User only processes Treas                                                                                              | sury Receipts 💿                             | Yes 🔿 No                |                                                                                                    |  |  |  |  |
| Validator - Receipt Printer EEGISTER10                                                                                 |                                             |                         |                                                                                                    |  |  |  |  |
| Background Color LI                                                                                                    | GHT STEEL BLUE V                            | Default Color 🔿 Yes 💿 M | No                                                                                                   |  |  |  |  |
| 8 Add User 9 Change Passw                                                                                              | ord 0 Menu Listing for User                 |                         |                                                                                                    |  |  |  |  |
|                                                                                                    |                                             |                         | Status: Active                                                                                       |  |  |  |  |

Users only processing Treasury Receipts will go directly to the Treasury Receipts screen without seeing the drop-down menu.

| www. [AUC  | ] 4006-Treasu                | ry Receipts   |                         |                 |
|------------|------------------------------|---------------|-------------------------|-----------------|
|            | _                            |               | Tr                      | easury Receipts |
| Goto       |                              |               | 2-Edit Note             |                 |
| Actions    | Username                     | THERESA       | No text available       | Cash-Coin       |
| Actions    | Batch                        | 1040          |                         | Cash-Paper      |
| 1-Batch    | Pay-Trx Date<br>Deposit Date | € 17-Sep-2021 |                         | Check           |
| Enter Rec  |                              | 2             | Į                       | Other           |
| Year Tr    | x Date Code                  | Account Nur   | nber                    | Note            |
| 2022 17-5  | ep-2021                      | 0000-000-0    | 000-000-00-00-00000     |                 |
| Accepted   | Receipts 5-A                 | pply TR#      | 6 Add Batch Attachments |                 |
| Year Trx D | ate Code                     | Account Num   | ber                     | Note            |
| 0000       |                              | 0000-000-0    | 000-000-00-00000        |                 |

[ADM-AUC-TR-96]

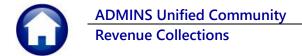

## 4. TAX TITLE

Prior to the software update, during an original Tax Title taking, accounts with an interest balance were not properly adjusted in the Real Estate module. There was also an issue with the adjustment of the tax taking fee. **ADMINS** corrected both issues.

[ADM-AUC-TT-3872]

## 5. ATTACHMENTS [Enhancement]

Users occasionally find that an attachment listed on one of the many attachment screens is not available. **ADMINS** found that this frequently is due to the attached file residing on a local client workstation or location that is not available to all users.

## 5.1. Prevent Attaching Files Residing on Local Workstations

ADMINS made a change to prevent users attaching files from local workstations:

On the Attachment entry screens, if the file being attached has "TSCLIENT" in the path (or even the filename), the system will reject it and display this message:

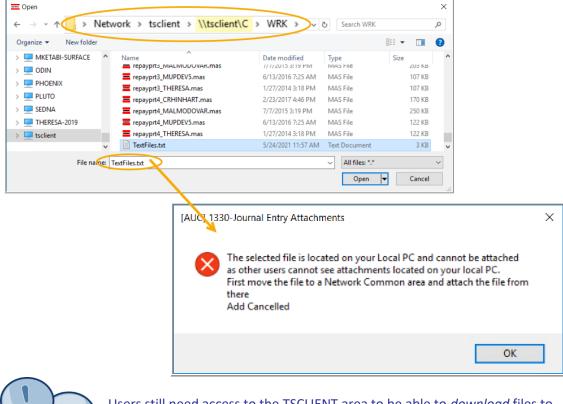

Users still need access to the TSCLIENT area to be able to *download* files to their local workstations, such as files to be transmitted to 3<sup>rd</sup> parties.

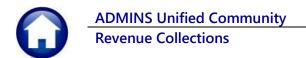

#### 5.1.1. Screens Using the New Feature

Table 1 The following screens will use the new feature:

| Task# | Description                          | Access Via the Menu Path:                                    |
|-------|--------------------------------------|--------------------------------------------------------------|
| 4107  | Attach Documents to Treasury Receipt | Treasury Receipts Entry ▶ [3 Accept] ▶ [ATTACH]              |
| 4108  | Treasury Receipt Attachments         | Treasury Receipts > Treasury Receipts History > [ATTACH]     |
| 4138  | Attachments                          | Queries  Bill Payment  (0 Attachments)                       |
| 4217  | Add Attachments to Posted Batch      | Treasury Receipts > Add Attachments to Posted Batch          |
| 4286  | TR Batch Attachments                 | Treasury Receipts Entry 🕨 [6 Add Batch Attachments]          |
| 4306  | MLC History - Attachments            | Municipal Liens Certificates ► MLC History ► [6 Attachments] |
| 4315  | Attorney Attachments                 | Tables Attorney Table [2 Attachments]                        |

[ADM-AUC-SY-8206]

#### 5.2. Weekly Error Check Report

ADMINS changed the weekly error check on attachments to report only selected broken attachments:

- 1. If attachments are system generated, or
- 2. If **"TSCLIENT"** is present in the file name

Note: Attachments from network common areas will not be error checked since each site establishes a network common area to which the **ADMINS** account running the process does not necessarily have access.

The weekly error check report is sent to the members of the **BROKENATT** email distribution list. To add users to the list, follow the instructions found in **SY-150 AUC Email Distribution Lists** in each Help Reference Library. If the weekly process identifies missing **TSCLIENT** attachments, contact the owner of the source document; if the missing attachments are system generated, contact <u>support@admins.com</u>.

| 📼 [AUC] 20-Em  | ail Distribution I                                          | lists                |                    |          |  |  |  |
|----------------|-------------------------------------------------------------|----------------------|--------------------|----------|--|--|--|
|                |                                                             | Email Dis            | tribution Lists    |          |  |  |  |
| Goto           |                                                             |                      |                    |          |  |  |  |
| Actions        | Actions Distribution Code BROKENATT Broken Attachments List |                      |                    |          |  |  |  |
|                | User Name                                                   | T MOT Y YARDON A     | (L) 100            | Status 🔥 |  |  |  |
|                | MUPDEV2                                                     | ADMINS, Inc. [LuAnn] | support@admins.com | Active   |  |  |  |
|                | THERESA                                                     | Theresa              | theresa@admins.com | Active   |  |  |  |
| 1 Add Email    | WENDY                                                       | Wendy Tarantola      | Wendy@admins.com   | Active   |  |  |  |
|                |                                                             |                      |                    |          |  |  |  |
| 2 Remove Email |                                                             |                      |                    |          |  |  |  |
|                |                                                             |                      |                    |          |  |  |  |

[ADM-AUC-SY-8206]

# 6. HELP REFERENCE LIBRARY

**ADMINS** added the following new or updated documents to the Help Reference Library.

#### 6.1. New or Updated Documents

SYSTEM

SY-123 Department Groups

[New]